## **Ejercicio 1.1.1 Portaestante de plástico con tirafondo**

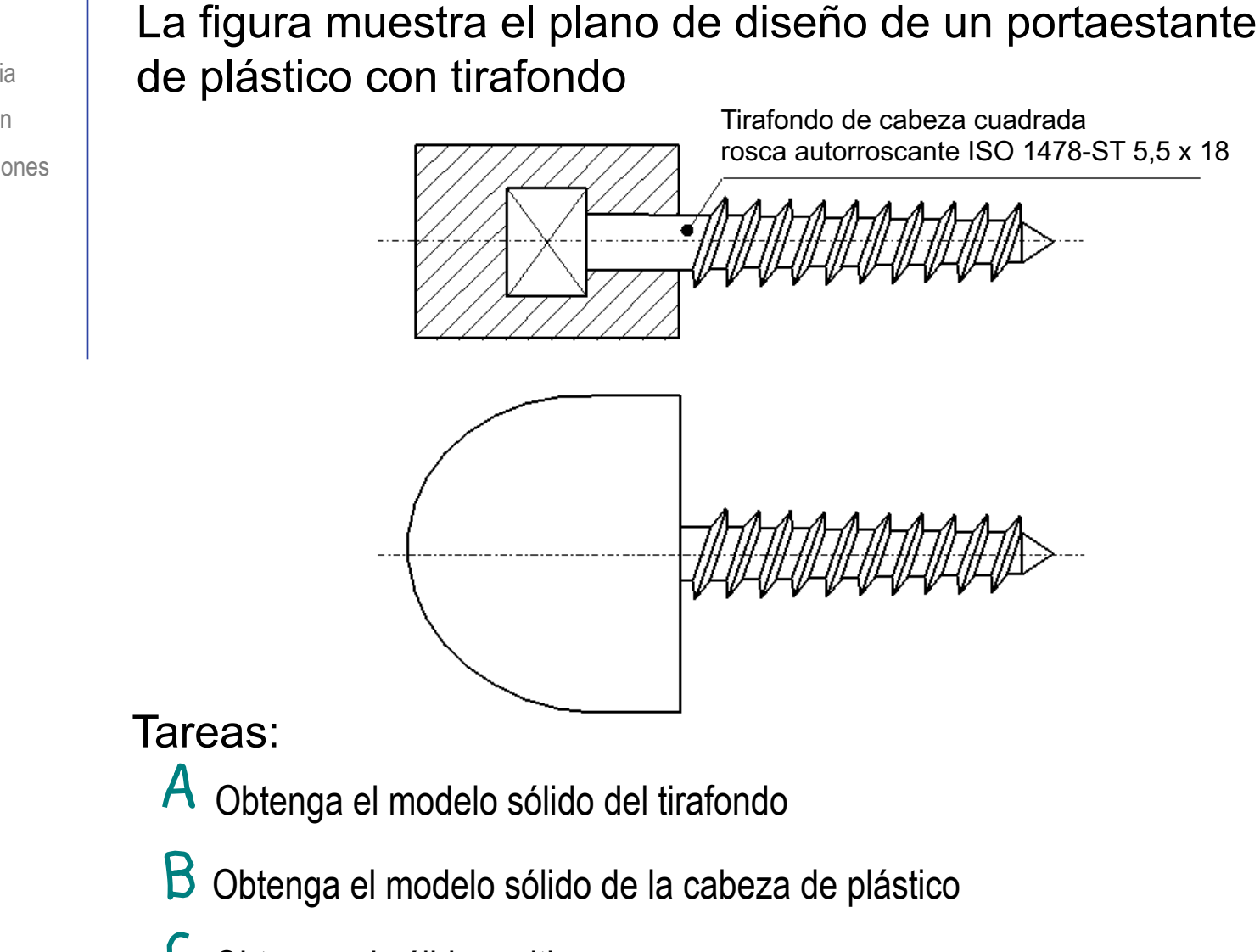

Obtenga el sólido multicuerpo

## **Tarea**

Estrategia Ejecución

Conclusiones

Tarea **Estrategia**  $\overline{\mathcal{A}}$ 

Ejecución Conclusiones Obtenga el tirafondo editando el modelo de la hembrilla del ejercicio 07.03

- Elimine la parte del gancho de la trayectoria
- Modifique las medidas
- Añada el núcleo de la cabeza
- 2 Modele la cabeza de plástico como sólido sin fusionar
	- Dibuje el perfil
	- $2$  Extruya sin fusionar
- Aplique las operaciones booleanas necesarias para dejar en la cabeza el hueco correspondiente al núcleo de la cabeza

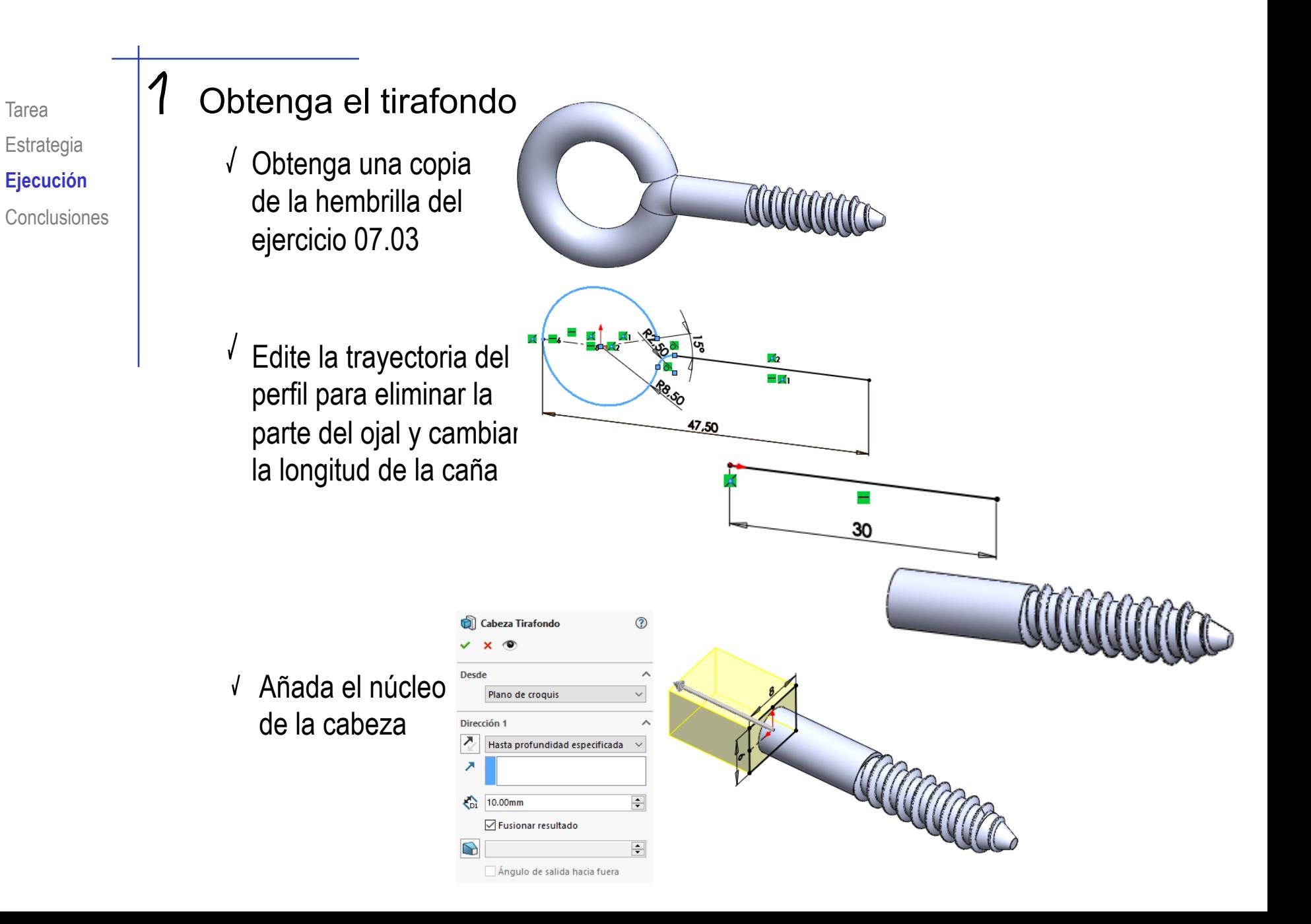

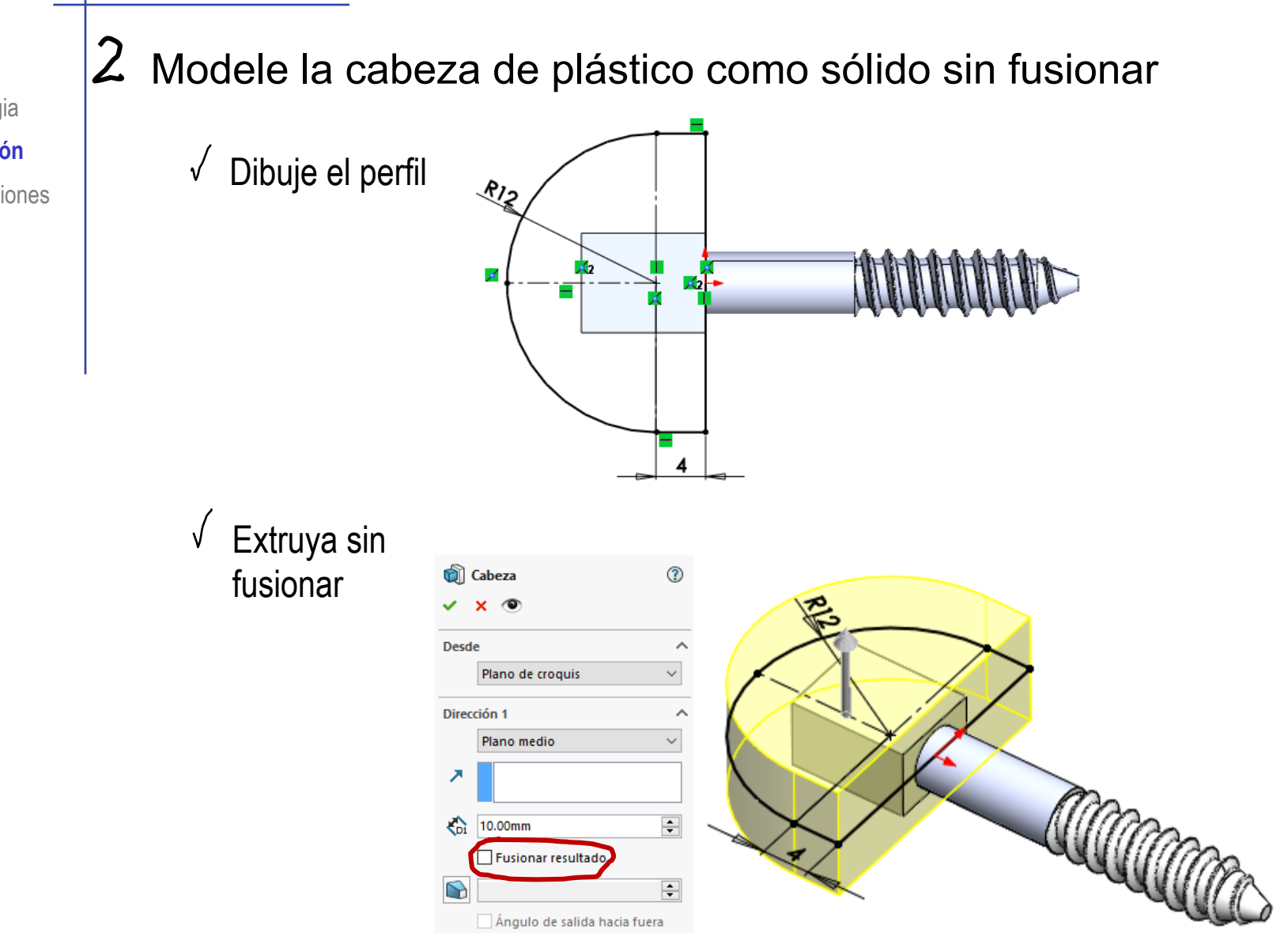

## 3 Obtenga el hueco de la cabeza

- $\sqrt{\phantom{a}}$  Obtenga una copia del cuerpo del tirafondo
	- $\sqrt{\phantom{a}}$  Seleccione mover/copiar cuerpos

- Seleccione copiar
- $\sqrt{}$ Seleccione una copia
- Seleccione  $\checkmark$ movimiento nulo

 $\sqrt{\text{Confirme}}$ 

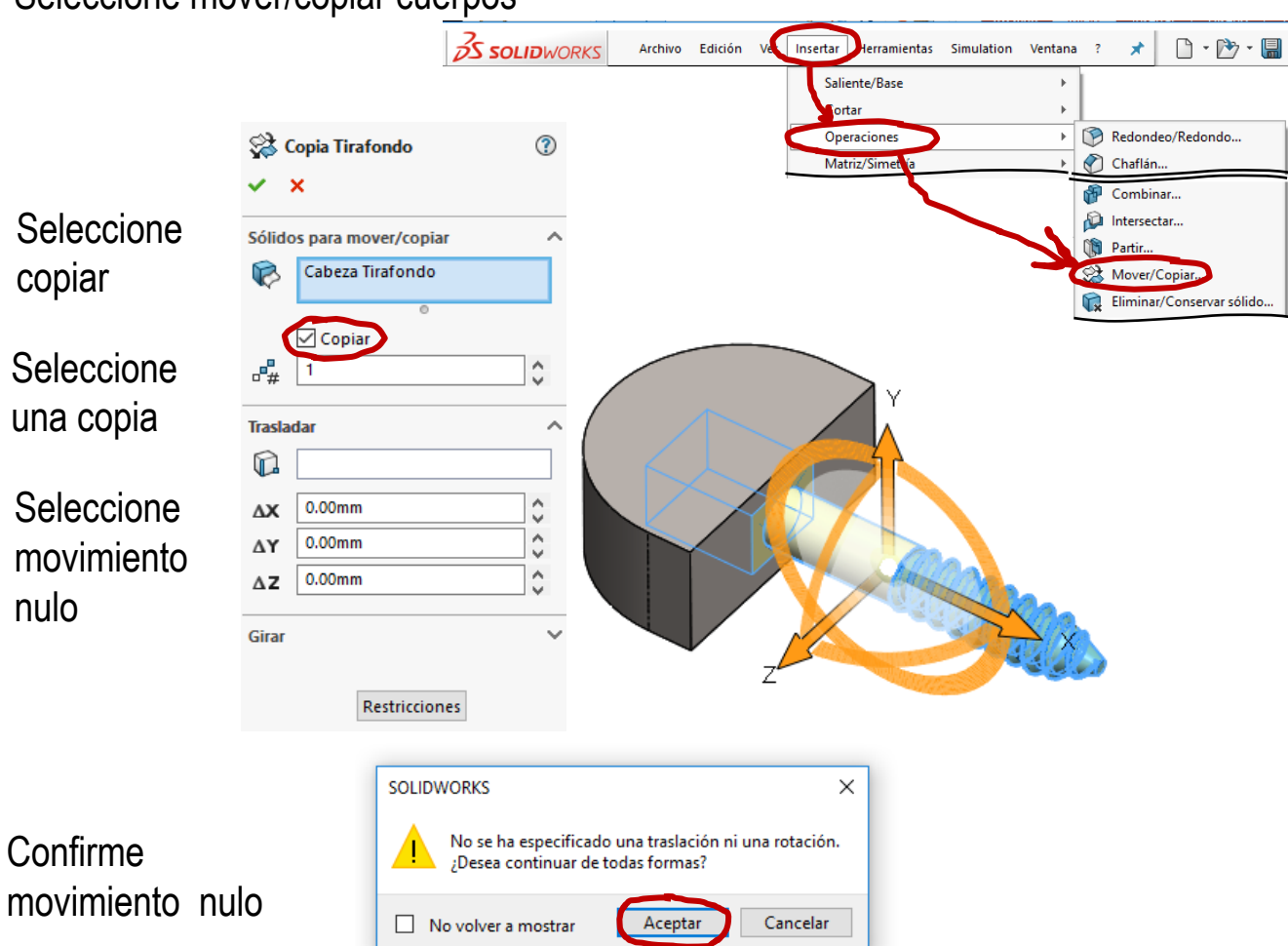

## Combine sustrayendo la copia del tirafondo de la cabeza

 $\sqrt{ }$ Seleccione combinar cuerpos

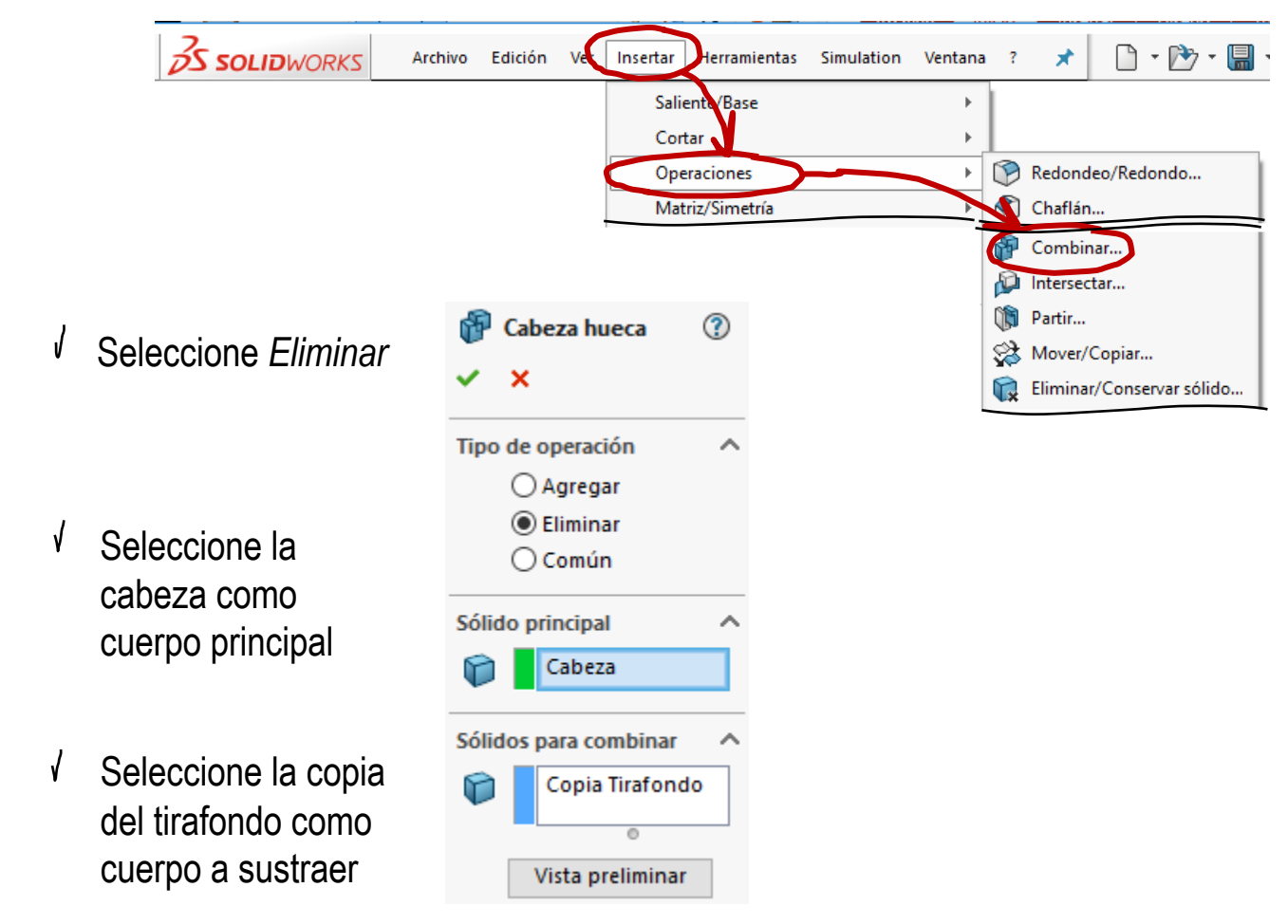

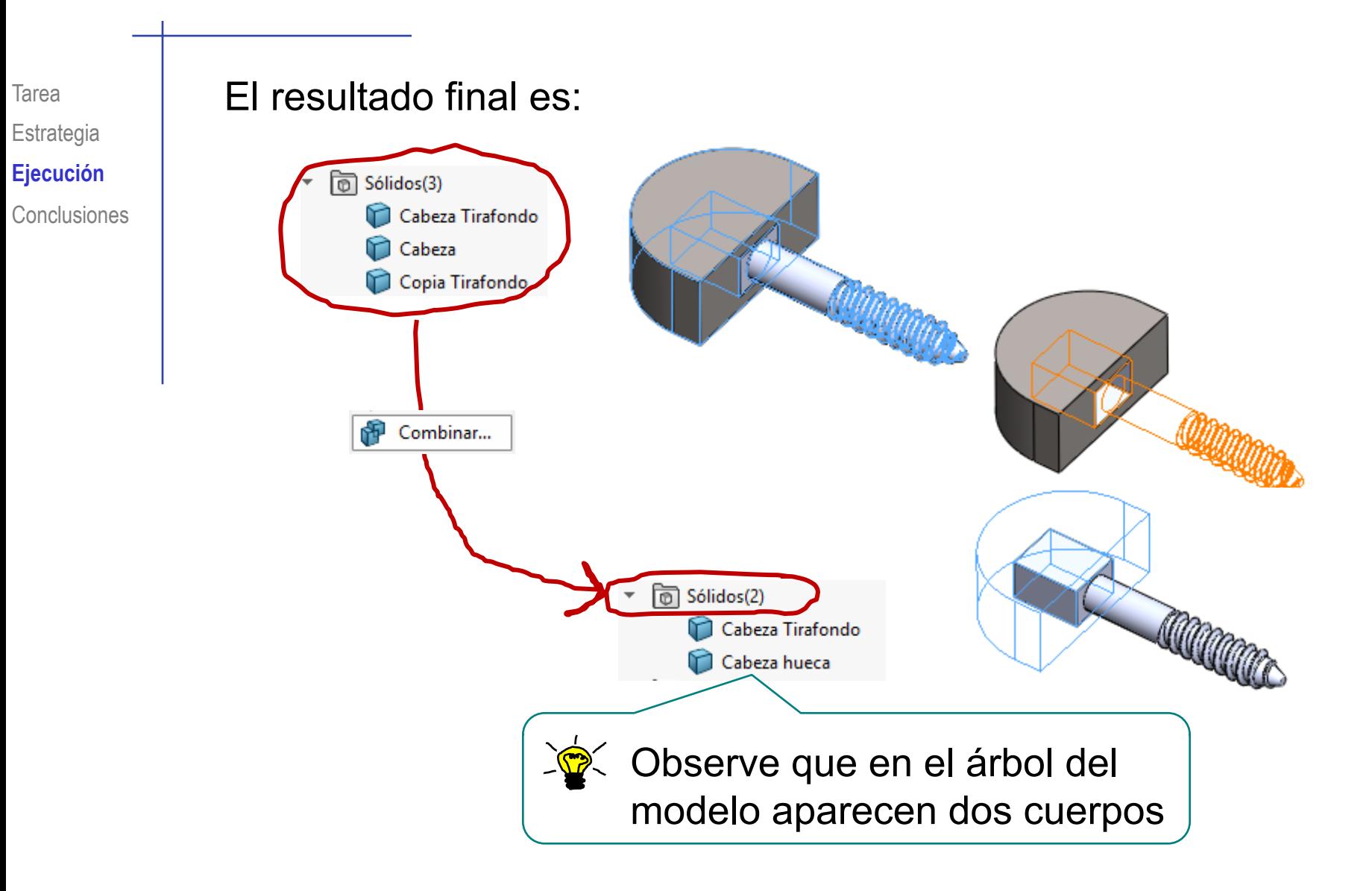

 $\mathbb{R}^2$  Puede modificar la apariencia de cada cuerpo por separado:

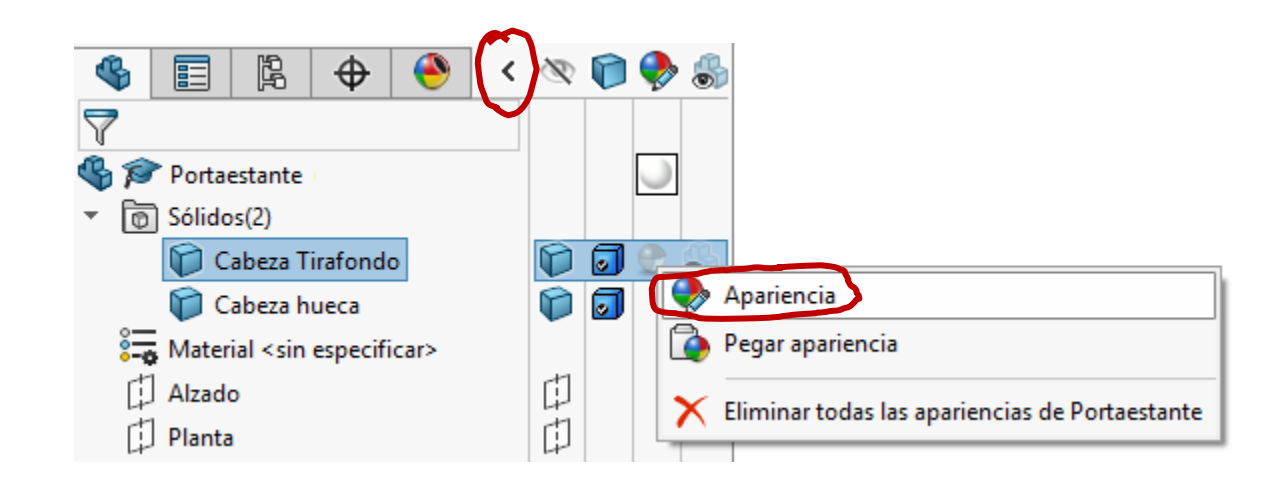

Las piezas de un multi-cuerpo se modelan igual que las piezas normales, pero sin fusionar los sólidos resultantes

Las uniones e intersecciones se resuelven con operaciones booleanas explícitas

 $3$  El modelo resultante puede distinguir diferentes apariencias para cada cuerpo

Se pueden visualizar los diferentes materiales